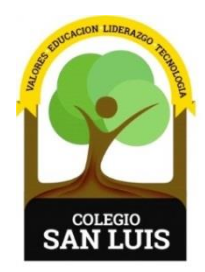

## **COLEGIO SAN LUIS**

*Formando una gran persona* 

 22 marzo 2024 Comunicado: 050 **Asunto:** Evaluación

Apreciables padres de familia**:**

Se les comunica que, a partir del día lunes 25 de marzo; pueden consultar las calificaciones de sus hijos correspondiente al **SEGUNDO PERIODO DE EVALUACIÓN SEP.**

El usuario y contraseña con el que deben ingresar, es el mismo que utilizaron en el primer periodo.

En caso de no contar con el usuario y contraseña favor de enviar mail al Ing. Juan Villa al correo: [tecnologia@colegiosanluis.com.mx](mailto:tecnologia@colegiosanluis.com.mx) (Sin acento en la **"i"**).

## **Los pasos a seguir para consultar las calificaciones son los siguientes:**

1.- La liga de acceso es la siguiente: [www.colegiosanluis.com.mx/boletas](http://www.colegiosanluis.com.mx/boletas)

2. Ingresar usuario y contraseña que se envió por correo electrónico. (Se les sugiere revisar bandeja de correos no deseados o spam).

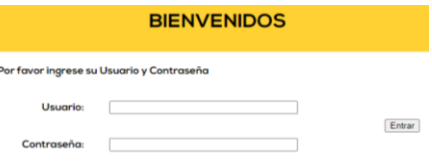

Sin otro particular, les deseamos que tengan excelente día.

## ATENTAMENTE

## Subdirección académica